# **Werktekst 1: Een bos beheren**

#### *Berekeningen met rijen op het basisscherm*

Op een perceel staan 3000 kerstbomen. Een boomkweker moet beslissen hoeveel bomen er jaarlijks gekapt kunnen worden en hoeveel nieuwe aanplant er nodig is. Hij zal niet alle bomen in één keer kappen want dan heeft hij de eerstvolgende jaren geen opbrengst. Hij besluit elk jaar 10% van de bomen te kappen en er dan weer 450 aan te planten. Hij plant dus meer dan hij kapt om zijn opbrengst op termijn te verhogen. Op het perceel is namelijk plaats voor 5000 bomen.

- 1. Hoeveel bomen staan er één jaar later op het perceel? En twee jaar later?
- 2. Onderzoek hoe het aantal bomen op dit perceel de volgende twintig jaar evolueert. Maak hierbij gebruik van de ANS-knop van je rekentoestel.
- 3. Kan de boomkweker zijn beleid blijven voortzetten of staat het perceel na een tijd vol?
- 4. Op een gegeven moment lijkt er een evenwicht te ontstaan. Hoeveel bomen staan er dan op het perceel?

#### *Tabellen en grafieken*

Het aantal bomen *B* hangt af van de tijd *t* (in jaren). We volgen de evolutie van het aantal bomen jaar na jaar. We laten de veranderlijke *t* alleen natuurlijke getallen als waarden aannemen. Zo krijgen we een *rij van getallen* die de evolutie van het aantal bomen beschrijft. Het is niet eenvoudig om een *expliciete vergelijking* te vinden voor deze rij. We kunnen de rij echter wel op een andere manier beschrijven, namelijk aan de hand van een *recursieve vergelijking* (synoniemen: *differentievergelijking*, *recurrente betrekking*) met beginvoorwaarde. Deze recursievergelijking drukt *B*(*t*) uit in functie van *B*(*t* − 1).

5. Geef deze recursieve vergelijking en beginvoorwaarde.

Je kunt recursieve voorschriften ook in je rekentoestel invoeren. Hiervoor moet je eerst de juiste instellen. Druk op de [MODE]-toets en kies op de vierde regel SEQ (van 'sequence', het Engels voor rij).

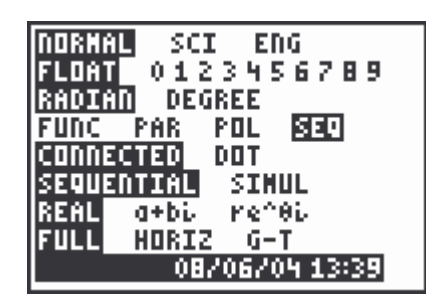

Als je nu de  $[Y=]$  - toets indrukt, verschijnt in het venster o.a. ' $u(n) = '$  in plaats van het bekende 'Y1='.

6. Vul op de plaats van ' $\mu(\eta) =$ ' de recursieve vergelijking in. Voor de rekenmachine wordt de veranderlijke *B* dus *u* en de veranderlijke *t* wordt *n*. *u* vind je bij  $\lceil 2nd \rceil \lceil u \rceil$  en de veranderlijke *n* verschijnt bij de [θ]-toets. Stel ook de beginwaarde van *n* in () en de beginwaarde van *u*  $(u(nMin))$ .

Nu kun je een tabel en een grafiek van de recursieve vergelijking laten maken. Voor de grafiek moet je nog een goed tekenvenster kiezen. Hieronder zie je hoe dit gebeurt.

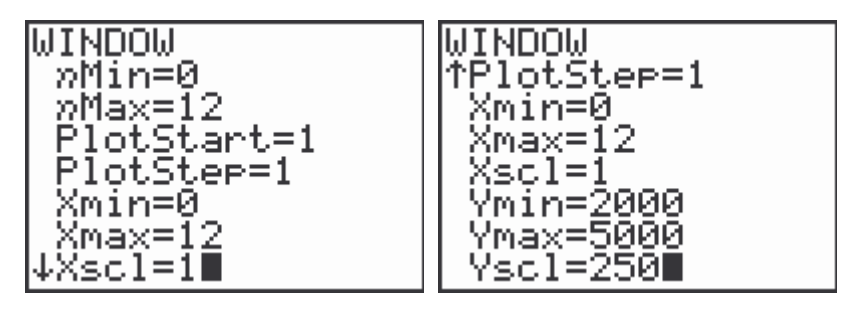

Met nMin en nMax geef je aan welke termen van de rij berekend zullen worden. PlotStart en PlotStep gebruik je om aan te geven welke termen *getekend* zullen worden. Met PlotStart stel je in vanaf welk element van de rij het tekenen moet starten. Omdat we *u*(0), het *eerste* element van de rij, ook willen laten tekenen, staat PlotStart op 1. Omdat we alle termen van de rij willen laten tekenen, staat PlotStep op 1. Met [GRAPH] wordt de grafiek van de recursieve vergelijking gemaakt. Met [TRACE] kun je, zoals bij functies, 'over de grafiek lopen'. De instellingen voor de tabel kun je aanpassen met [2nd] [TBLSET]. De tabel wordt gemaakt als je op [2nd] [TABLE] drukt.

7. Maak een tabel en een grafiek van de evolutie van het aantal kerstbomen en controleer hiermee je de bevindingen die je eerder deed (om de evenwichtswaarde te controleren zul je eerst *n*Max moeten verhogen)

Men kan aantonen (met zeer elementaire middelen, zie b.v. Uitwiskeling 20/3) dat het expliciete voorschrift van de rij gegeven wordt door

$$
B(t) = -1500 \cdot 0.9^t + 4500.
$$

8. Voer dit expliciete voorschrift in in je rekenmachine voor de rij *v*(*n*) (zonder de beginwaarde te specificeren) en controleer aan de hand van de tabel en de grafiek dat de rijen *u*(*n*) en *v*(*n*) gelijk zijn.

#### *LIST-commando's*

In het LIST-OPS-menu (OPS staat voor 'operations'; [2nd] [LIST] 0PS) vind je het commando ''('. De onderstaande schermafdruk toont hoe je hiermee een lijst kunt maken met (een eindig aantal) termen van de rij. M.b.v. het 'pijltje rechts' kun je de volgende termen van de rij zien.

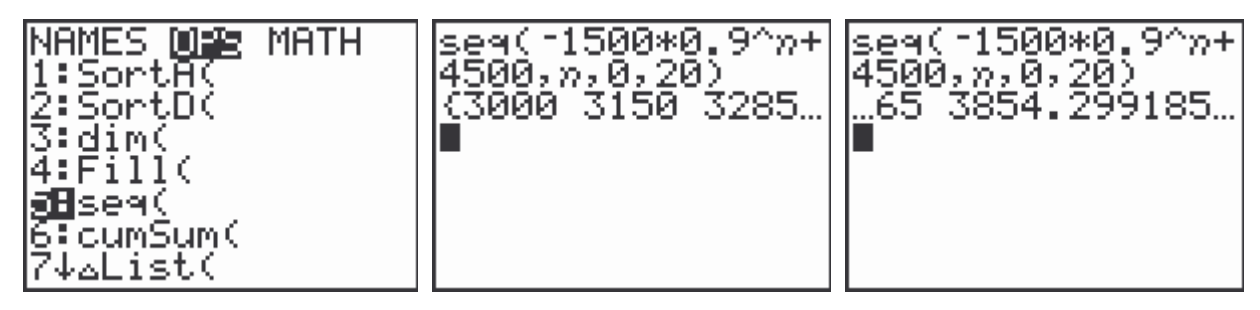

- 9. Maak een lijst met het aantal bomen dat jaar na jaar gekapt wordt in de eerste 30 jaar.
- 10. Hoeveel bomen werden er in het totaal gekapt gedurende de eerste 30 jaar? Maak gebruik van het commando 's um ('dat je in het LIST-MATH-menu vindt en waarmee je de som kunt berekenen van alle getallen in een lijst.
- 11. Bekijk hoe de verschillen tussen opeenvolgende aantallen gekapte bomen evolueren. Maak hiervoor gebruik van het commando ' $\Delta$ List ('uit het LIST-OPS-menu, waarmee je de verschillen tussen opeenvolgende elementen van een lijst kunt berekenen.

#### *Uitbreiding: meer in verband met het evenwicht*

- 12. Betekent het bereiken van een evenwicht dat er niets meer verandert?
- 13. Een evenwicht betekent dat het aantal bomen niet meer verandert. Gebruik dit om het evenwicht op een andere manier te berekenen.
- 14. Op het moment dat de kleinzoon de zaak overneemt, staan er 4500 bomen op het perceel. Hij houdt dezelfde politiek aan als zijn vader en grootvader: jaarlijks 10% van de bomen kappen en 450 nieuwe bomen planten. Hoe evolueert het aantal bomen op zijn perceel?
- 15. Door een ongeval kan de kleinzoon in een bepaald jaar slechts 400 nieuwe bomen aanplanten. Daardoor raakt het systeem tijdelijk uit evenwicht. De kleinzoon blijft echter bij zijn werkwijze. Hoe evolueert het aantal bomen?
- 16. De achterkleinzoon neemt de zaak over. Hij heeft bedenkingen bij de handelswijze van zijn voorvaderen. Niet het hele perceel wordt benut. Er is immers plaats voor 5000 bomen. Kun je er voor zorgen dat het evenwicht op 5000 komt te liggen door
	- a. een verandering aan te brengen in het aantal nieuwe bomen dat aangeplant wordt (en verder alles ongewijzigd te laten)
	- b. een verandering aan te brengen in het percentage dat gekapt wordt (en verder alles ongewijzigd te laten).

### **Werktekst 2: Vraag en aanbod**

*Het aanbod: vergelijking (1)*

In deze werktekst bestuderen we een product waarvan de productietijd ongeveer één jaar in beslag neemt. Het zou bijvoorbeeld kunnen gaan over een landbouwgewas dat vóór de winter gezaaid wordt en in de volgende zomer geoogst wordt of over varkens die vetgemest worden. Om te bepalen of ze al dan niet met de productie zullen starten, houden de producenten (onder meer) rekening met de prijs van het product. Omdat de productietijd ongeveer één jaar bedraagt, beïnvloedt de prijs op een zeker ogenblik de grootte van het aanbod ongeveer één jaar later. We stellen de (totale) aangeboden hoeveelheid (door alle producenten samen) over *n* jaar voor door  $a_n$  en de prijs over *n* jaar door  $p_n$ . Dan hangt  $a_n$  af van  $p_{n-1}$ . We zullen er van uitgaan dat het verband gegeven wordt door

$$
a_n = -30 + 4p_{n-1}
$$

voor alle  $n \geq 1$ .

*De vraag: vergelijking (2)*

De consumenten houden bij hun aankoop (onder meer) rekening met de prijs van het product. We nemen aan dat het hierbij gaat over de prijs op het moment van hun aankoop. We stellen de (totale) gevraagde hoeveelheid (door alle consumenten samen) over *n* jaar voor door  $v_n$ . We weten dat  $v_n$  afhangt van  $p_n$ . We zullen er van uitgaan dat het verband gegeven wordt door

$$
v_n = 150 - 5p_n
$$

voor alle  $n \geq 1$ .

#### *Het evenwicht: vergelijking (3)*

Een laatste veronderstelling die we maken, is dat elk jaar alles verkocht wordt dat aangeboden wordt, d.w.z. dat

 $v_n = a_n$ 

voor alle  $n \geq 1$ .

Concreet betekent dit het volgende. De hoeveelheid die aangeboden wordt, ligt vast: het graan is vóór de winter geplant en moet in de volgende zomer geoogst en verkocht worden, de varkens zijn vetgemest en het vlees dient op de markt aangeboden te worden, … Om er voor te zorgen dat vraag en aanbod in evenwicht met elkaar komen, zal men de prijs laten dalen of stijgen. Dat is niet voor alle producten een realistische veronderstelling. Soms zal men er bijvoorbeeld de voorkeur aan geven de prijs niet te laten dalen, maar zal men voorraden opbouwen. Wij veronderstellen hier dus dat dat niet gebeurt, bijvoorbeeld omdat het een bederfbaar of modegevoelig product betreft.

*Het begin: vergelijking (4)*

We veronderstellen dat de prijs nu 25 geldeenheden bedraagt, m.a.w.

$$
p_0=25.
$$

#### *Hoe evolueert de prijs?*

Nu kunnen we onderzoeken hoe de prijs jaar na jaar evolueert:

- de prijs van nu bepaalt het aanbod van volgend jaar
- om vraag en aanbod volgend jaar in evenwicht te brengen, wordt de prijs van volgend jaar aangepast
- de prijs van volgend jaar bepaalt het aanbod over twee jaar
- om vraag en aanbod over twee jaar in evenwicht te brengen, wordt de prijs over twee jaar aangepast
- …

We zullen in deze werktekst onderzoeken hoe de prijs evolueert.

#### *Recursieve vergelijking*

Bij de werkwijze die hierboven geschetst is, onderzoek je de evolutie van de prijs door elk van de bovenstaande vergelijkingen om de beurt te gebruiken.

1. Gebruik deze werkwijze om de prijs van volgend jaar en over twee jaar te berekenen.

Je kan de prijsevolutie echter op een efficiëntere manier onderzoeken door de eerste drie vergelijkingen te combineren tot één (recursieve) vergelijking (differentievergelijking) die een rechtstreeks verband geeft tussen  $p_n$  en  $p_{n-1}$ .

2. Stel deze recursieve vergelijking op en geef de beginvoorwaarde.

3. Controleer hiermee de prijs van volgend jaar en over twee jaar.

We zouden de evolutie van de prijs kunnen onderzoeken met de methoden die we in werktekst 1 hebben leren kennen. We zullen dat echter niet doen omdat we het nu willen doen m.b.v. een nieuwe grafische voorstelling (eventueel kan je de methoden uit werktekst 1 gebruiken als controle achteraf).

#### *Webdiagram*

Zorg er vooreerst voor dat je rekenmachine ingesteld is op het werken met rijen (m.b.v. [MODE]; normaal is dat in orde). Stel daarna, via [2nd] [FORMAT], de machine in op het maken van webgrafieken.

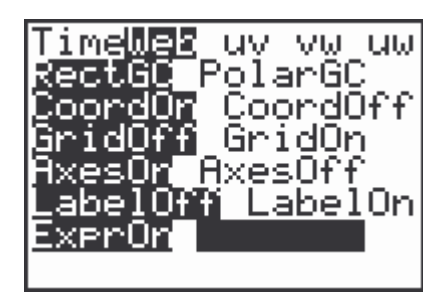

Voer nu de recursieve vergelijking in (via  $[Y=]$ ) en stel het tekenvenster in (via  $[NINDOWN]$ ).

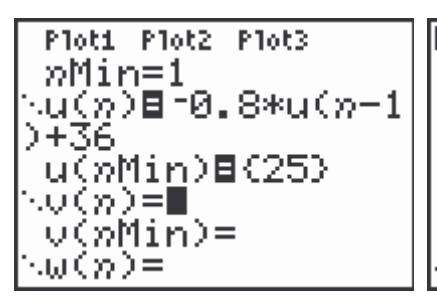

WINDOW nMin=0∎ nMax=20 PlotStart=1 PlotSte<del>r=</del>1 Xmin=t  $\overline{\mathsf{max}}$ =44. Xscl=5

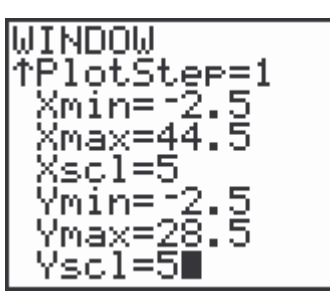

Als je dan op [GRAPH] drukt, krijg je het volgende scherm te zien.

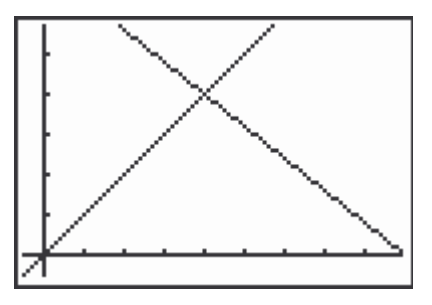

4. Onderzoek welke rechten je hier ziet (houd rekening met de instellingen van het tekenvenster) en wat het verband is met de recursieve vergelijking.

Druk nu op [TRACE]. Je ziet dat er een punt aangeduid is op de horizontale as (het zwarte blokje in de onderstaande schermafdruk; een knipperend blokje/kruisje op je machine). Er is ook tekst verschenen, bijvoorbeeld de recursievergelijking bovenaan het scherm.

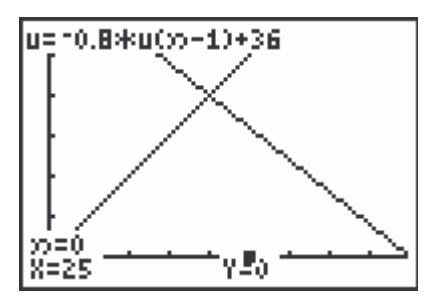

5. Wat zijn de coördinaten van het aangeduide punt? Wat is de betekenis van de andere stukjes tekst? Wat is het verband met de recursieve vergelijking en de beginvoorwaarde?

Druk 6 keer op [TRACE]. Je krijgt achtereenvolgens de volgende schermen.

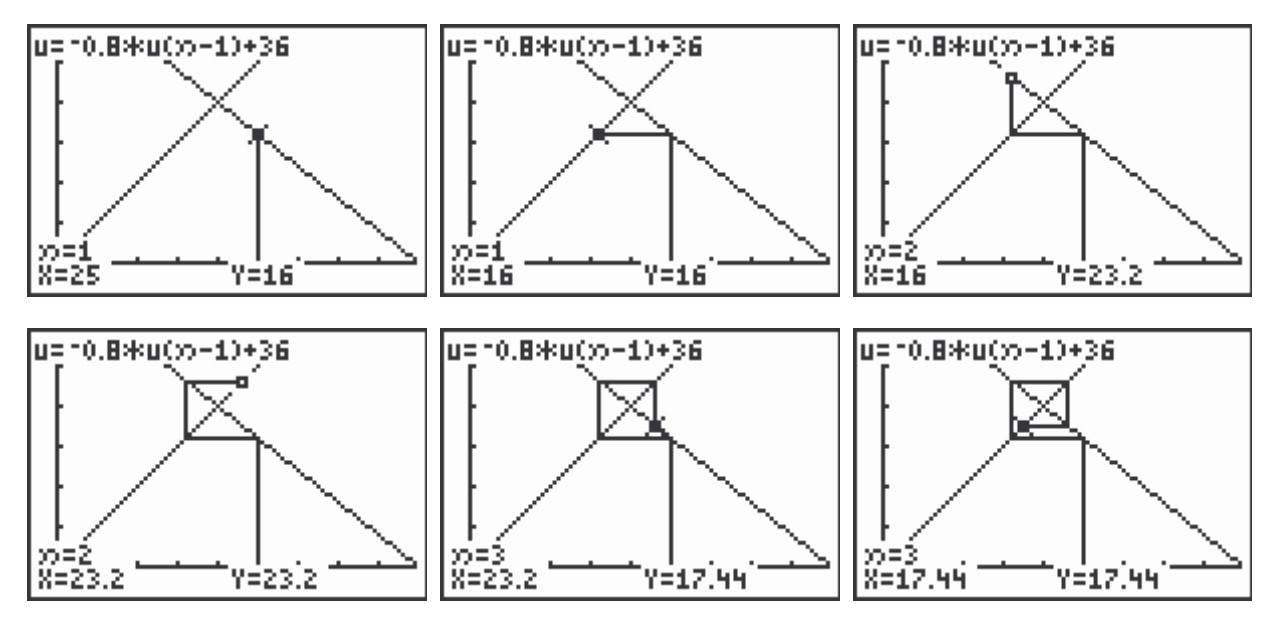

- 6. Leg bij elk scherm uit wat je ziet. Wat betekent dit voor de evolutie van de prijs? Geef ook telkens een wiskundige verklaring.
- 7. Voorspel hoe de figuur verder opgebouwd zal worden en controleer je voorspelling door de machine de tekening daadwerkelijk te laten vervolledigen (druk hiervoor verschillende keren op  $[TRACE]$ ).
- 8. De prijs verloopt
	- schommelend,
	- de schommelingen zijn gedempt,
	- en de prijs heeft limietwaarde 20.

Hoe kan je deze drie aspecten van verloop uit de figuur afleiden?

- 9. Hieronder zie je een schermafdruk van het webdiagram van een andere recursieve vergelijking met beginvoorwaarde (in hetzelfde tekenvenster).
	- a. Wat is de beginvoorwaarde?
	- b. Beschrijf het verloop van de termen van de rij in woorden.

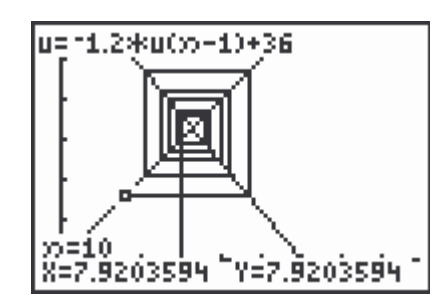

10. Maak een webdiagram van de recursieve vergelijking met beginwaarde uit de vorige werktekst.

In deze werktekst willen we laten zien dat recursieve vergelijkingen raakpunten hebben met een thema dat in veel klassen ondertussen een vaste stek verworven heeft: matrixmodellen voor migratie, groei van een populatie met leeftijdsklassen, … We gaan er in de onderstaande werktekst van uit dat je reeds vroeger met overgangsmatrices hebt leren werken. De antwoorden vind je achteraan.

### **Werktekst 3: Recursief migreren**

In een zeker gebied wonen 3 000 000 mensen. Het gebied bestaat uit een centraal gelegen grote stad met daaromheen een uitgestrekt platteland. Op dit ogenblik wonen er 1 000 000 mensen in de stad en 2 000 000 op het platteland. We geven deze beginsituatie weer m.b.v. de kolommatrix

$$
X(0) = \begin{bmatrix} s(0) \\ p(0) \end{bmatrix} = \begin{bmatrix} 1\,000\,000 \\ 2\,000\,000 \end{bmatrix} \begin{array}{c} \leftarrow s \\ \leftarrow p \end{array}
$$

Mensen verhuizen van de stad naar het platteland en omgekeerd. De verhuisbewegingen, gemeten over periodes van 10 jaar, worden weergegeven door de onderstaande migratiematrix *P*:

\n
$$
\text{van} \\
 \text{s} \quad \text{p} \\
 \text{[0,9 \quad 0,2]} \\
 \text{[0,1 \quad 0,8]} \\
 \text{[p} \quad \text{naar}
$$
\n

De bevolking in stad en platteland na *n* periodes van 10 jaar geven we weer door

$$
X(n) = \begin{bmatrix} s(n) \\ p(n) \end{bmatrix}.
$$

1. Laat aan de hand van een matrixberekening zien dat

$$
\begin{cases}\ns(n) = 0, 9 \cdot s(n-1) + 0, 2 \cdot p(n-1) \\
p(n) = 0, 1 \cdot s(n-1) + 0, 8 \cdot p(n-1)\n\end{cases}
$$

De uitdrukking hierboven is een *stelsel van twee (gekoppelde) recursieve vergelijkingen:* de waarde van *s* en *p* na een aantal perioden wordt uitgedrukt in functie van de waarden van *s* en *p* één periode eerder. Om de waarde van *s* na *n* periodes te kennen heb je zowel de waarde van *s* als die van *p* na *n* −1 periodes nodig.

- 2. Voer de twee recursieve voorschriften uit de vorige vraag in in je rekenmachine. Laat een tabel en een grafiek maken die de evolutie van de bevolking van de stad en het platteland weergeven. Beschrijf de evolutie van de bevolking in stad en platteland in woorden.
- 3. Waag, op basis van het antwoord op de vorige vraag, een 'gefundeerde gok' voor een expliciet voorschrift voor *s*(*n*) . In je voorstel mogen nog parameters voorkomen.
- 4. Geef, gebruik makend van je antwoord op de vorige vraag, een expliciet voorschrift voor *p*(*n*).
- 5. Bepaal de waarde van de onbekende parameter(s) in de uitdrukkingen uit vraag 3 en 4 door je 'gefundeerde gok' in te vullen in het stelsel recursieve vergelijkingen.
- 6. Bepaal op dezelfde manier een expliciete formule voor evolutie van de bevolking in stad en platteland voor een gebied waarvan de beginpopulatie en de overgangsmatrix gegeven worden door

$$
X(0) = \begin{bmatrix} 2\,500\,000 \\ 1\,500\,000 \end{bmatrix}
$$
 en  $P = \begin{bmatrix} 0,8 & 0,3 \\ 0,2 & 0,7 \end{bmatrix}$ .

In de werktekst hebben we voor het bepalen van de expliciete voorschriften sterk gesteund op de grafiek die door de rekenmachine getekend werd. Voor 2×2-migratiematrices volstaat dat. In dat speciale geval krijg je namelijk altijd expliciete voorschriften waarvan het rechterlid de vorm *c*⋅ *g*<sup>n</sup> + *b* aanneemt. De waarde van de parameters kan je eenvoudig bepalen.

Voor andere 2×2-matrixmodellen en voor grotere matrixmodellen is het in het algemeen niet meer mogelijk op basis van de grafiek de vorm van het expliciete voorschrift te raden. Men kan aantonen dat bij 2×2-Lesliematrices en bij de matrix uit de volgende paragraaf het rechterlid van het expliciete voorschrift van de vorm  $c_1 \cdot g_1^n + c_2 \cdot g_2^n$  is. De 'grondtallen'  $g_1$  en  $g_2$  zijn dan de eigenwaarden van de matrix. Bij 2×2-migratiematrices is *g* een van de eigenwaarden en is de andere eigenwaarde steeds gelijk aan 1. Wie hier meer over wil weten, verwijzen we naar Uitwiskeling 19/1. Maar je hebt in de werktekst gemerkt dat je *g* ook kunt bepalen zonder dat te weten.

Je kan de band met recursieve voorschriften nog op een andere manier leggen dan in de werktekst. De gekende formule  $X(n) = P \cdot X(n-1)$  drukt de bevolking in stad en platteland op een zeker tijdstip uit in functie van de bevolking in stad en platteland één periode eerder. We hebben dus te maken met een recursief voorschrift. Het verschil met de recursieve voorschriften die we vroeger bekeken, is dat het recursieve voorschrift nu niet een rij van *getallen* beschrijft, maar een rij van *kolomvectoren*.

Voor een stelsel van twee gekoppelde recursieve vergelijkingen biedt de rekenmachine nog een ander type grafiek. Kies via FORMAT de instelling uv. Voor elke waarde van *n* tekent de machine dan het punt  $(s(n), p(n))$  (in 'machinetaal':  $(u(n), v(n))$ ; vandaar de naam). Met TRACE kun je de evolutie van de bevolking volgen. Het hoeft niet te verwonderen dat de punten op een rechte liggen: de totale bevolking blijft immers constant.

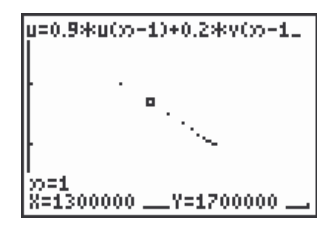

### **Antwoorden**

- 1. Schrijf  $X(n) = P \cdot X(n-1)$  voluit.
- 2. De onderstaande schermafdrukken tonen hoe het met de rekenmachine in zijn werk gaat. Vergeet niet te controleren of de grafiekoptie TIME ingesteld is. We zien dat de bevolking in de stad vertraagd toeneemt van 1 000 000 in het begin naar 2 000 000 op lange termijn. De bevolking op het platteland daalt vertraagd van 2 000 000 in het begin naar 1 000 000 op lange termijn.

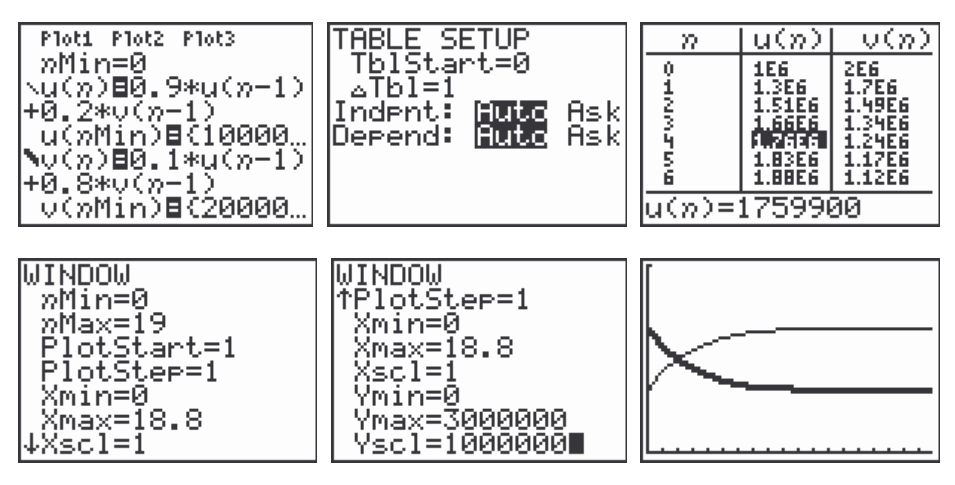

- 3. Op basis van de limietwaarde (2 000 000), de beginwaarde (1 000 000) en het vertraagd stijgende verloop, lijkt  $s(n) = -1000000 \cdot g^n + 2000000$ , met g een getal tussen 0 en 1, een verantwoorde gok.)
- 4. Maak gebruik van het feit dat de totale bevolking steeds uit 3 000 000 personen bestaat. Je vindt  $p(n) = 1000000 \cdot g^n + 1000000$ .
- 5. Als je de uitdrukkingen invult in het eerste recursieve voorschrift, vind je

 $-1000\,000\,g'' + 2000\,000 =$ 

 $= 0.9 \cdot (-1000000g^{n-1} + 2000000) + 0.2 \cdot (1000000g^{n-1} + 1000000)$ .

Na vereenvoudiging geeft dit  $g^n = 0.7 g^{n-1}$ , waaruit we afleiden dat  $g = 0.7$  Het tweede recursieve voorschrift klopt daarmee meteen ook.

6.  $s(n) = 100\,000 \cdot 0.5^n + 2\,400\,000$  en  $p(n) = -100\,000 \cdot 0.5^n + 1\,600\,000$ 

De recursieve vergelijkingen die we tot nu toe ontmoet hebben waren hoofdzakelijk van de vorm  $t_n = at_{n-1} + b$ , die we kunnen omwerken tot  $1 \cdot t_n - a \cdot t_{n-1} = b$ . In deze nieuwe vorm is het linkerlid een lineaire combinatie van  $t_n$  en  $t_{n-1}$ . Daarom spreken we in dit verband van *lineaire* recursieve vergelijkingen. In de volgende werktekst onderzoeken we een recursievergelijking die niet lineair is en laten we zien dat de wereld van de niet-lineaire recursieve voorschriften veel gevarieerder is dan die van de lineaire.

# **Werktekst 4: De wondere wereld van de recursievergelijking**  $t_n = at_{n-1}(1-t_{n-1})$

We onderzoeken recursieve voorschriften van de vorm  $t_n = at_{n-1}(1-t_{n-1})$ , waarbij *a* een getal voorstelt. Nieuw bij deze recursievergelijking is dat in het rechterlid een product staat van twee factoren die *t*<sub>n−1</sub> bevatten.

1. Welke lijnen zal je te zien krijgen op een webdiagram?

Neem  $a = 2.5$ .

- 2. Maak een webdiagram van de rij met beginwaarde 0,1 en beschrijf het verloop ervan in woorden. Verklaar wat je vaststelt zoveel mogelijk op basis van het recursieve voorschrift.
- 3. Onderzoek de stabiliteit van de twee (!) evenwichtsposities.

We nemen nu  $a = 3.5$ .

- 4. Bereken met de hand het verloop van de rij met beginwaarde  $\frac{5}{7}$ 7 .
- 5. De onderstaande schermafdruk toont het spinnenwebdiagram van de rij met beginwaarde  $\frac{5}{7}$ 7 . Geef een verklaring voor wat er misloopt.

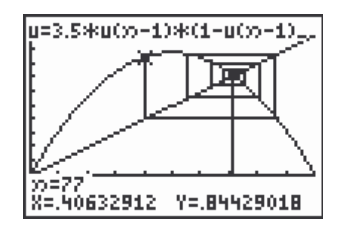

6. Onderzoek met de hand en met de rekenmachine het verloop van de rij met beginwaarde  $\frac{3}{7}$ 7 .

Noem  $f(x) = 3,5x(1-x)$  en  $f_2(x) = f(f(x))$ .

7. De onderstaande figuur toont de grafiek van  $f_2$  en de eerste bissectrice. Je kan narekenen dat de snijpunten optreden bij de *x*-waarden 3 7  $\frac{5}{1}$ 7  $\frac{6}{5}$ 7 . Het is geen toeval dat dit de getallen zijn uit de vragen 5 en 6. Geef een goede verklaring!

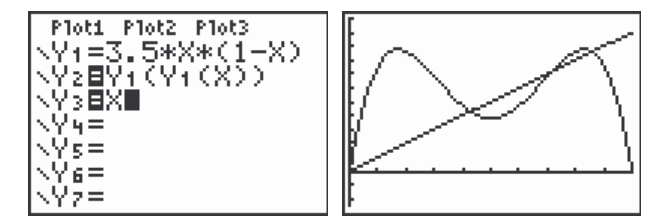

8. Onderzoek en verklaar het verloop van de rij met beginwaarde 0.1. Je moet ver genoeg in de rij gaan (ongeveer tot rangnummer 40) om te zien wat er te zien is.

### **Antwoorden**

- 1. De rechte  $y = x$  (zoals steeds) en de parabool  $y = ax(1-x)$ .
- 2. Helemaal in het begin stijgt de rij, daarna schommelt de rij. De schommelingen worden steeds kleiner en de limietwaarde is 0,6. Om dit vast te stellen; kun je gebruik maken van een tabel en/of een webdiagram (inzoomen om het verloop te zien voor termen met een groter rangnummer!).

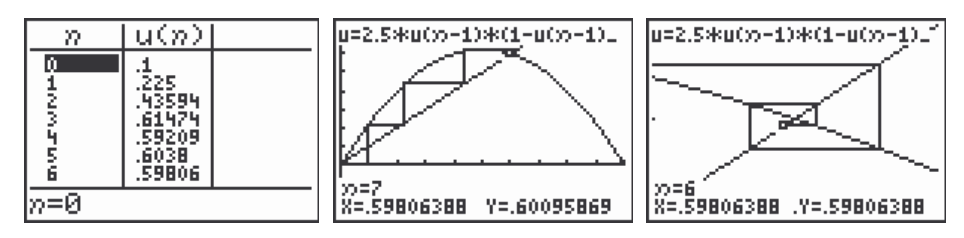

De limietwaarde kan je vinden door het snijpunt te bepalen van de parabool met de eerste bissectrice. Het feit dat de rij (na een aanloopperiode) gedempt schommelend verloopt, houdt verband met het feit dat de raaklijn in het snijpunt richtingscoëfficiënt −0,5 heeft. Als de termen zeer dicht bij de limietwaarde genaderd zijn, kunnen we de parabool vervangen door de raaklijn. En een rechte met richtingscoëfficiënt tussen −1 en 0 zorgt voor een gedempt schommelend verloop.)

- 3. De parabool en de eerste bissectrice hebben twee snijpunten, die dus twee evenwichtswaarden opleveren: 0 en 0,6. Als we een beginwaarde nemen in de onmiddellijke omgeving van 0,6, dan convergeert de rij(gedempt schommelend) naar 0,6 (verklaring: denk aan de redenering met de raaklijn bij de vorige vraag!). Dit evenwicht is stabiel (of: aantrekkend). Als de beginwaarde exact gelijk is aan 0, dan zijn alle termen van de rij gelijk aan 0. Nemen we echter een beginwaarde in de onmiddellijke omgeving van 0 maar niet exact gelijk aan 0, dan convergeert de rij niet naar 0. Als het systeem uit evenwicht gebracht wordt, keert het dus niet terug naar zijn evenwicht. Dit evenwichtspunt is niet stabiel (of: afstotend).
- 4. De rij is constant.
- 5. De machine werkt met een decimale benadering van de breuk en start bijgevolg met een beginwaarde die niet exact gelijk is aan  $\frac{5}{7}$ 7 . Omdat het evenwicht niet stabiel is, raken de termen die de machine berekent steeds verder van de echte (evenwichts)waarde verwijderd. Na een groot aantal stappen levert dit zichtbare verschillen op.
- 6. De termen van de rij nemen afwisselend de waarde  $\frac{3}{7}$ 7  $\frac{6}{5}$ 7 aan. We zeggen dat zo'n rij *periode 2* heeft. Nu doen er zich geen problemen voor bij de berekening met de rekenmachine.
- 7. De recursievergelijking die we bestuderen, kunnen we schrijven als  $t_n = f(t_{n-1})$ . De *x*-waarden waarvoor  $f(x) = x$  geven aan welke beginwaarden een constante rij opleveren. Dat hebben we hierboven geregeld gebruikt om evenwichtspunten te bepalen. De functie  $f_2$  komt tevoorschijn wanneer we  $t_n$  uitdrukken in functie van de term die twee plaatsen voordien staat:

$$
t_n = f(t_{n-1}) = f(f(t_{n-2})) = f_2(t_{n-2}).
$$

De *x*-waarden waarvoor  $f_2(x) = x$  geven ons dus de beginwaarden van de rijen waarvoor  $t_0 = t_2 = t_4 = t_6 = ...$  Vanzelfsprekend geldt dan ook  $t_1 = t_3 = t_5 = t_7 = ...$  We krijgen dan m.a.w. een rij met periode *2*. Dat verklaart waarom 3 7  $\frac{6}{5}$ 7 van de partij zijn. Als de beginwaarde 5 7 is, zijn alle termen van de rij aan elkaar gelijk. Dan klopt de voorwaarde hierboven natuurlijk ook.

8. Na een aanloopperiode komen dezelfde vier getallen steeds terug: (afgerond) 0,87500, 0,38282, 0,82694 en 0,50088. Het klopt niet helemaal, want een aantal decimalen veranderen nog. Maar naarmate je verder gaat in de rij blijven meer en meer decimalen gelijk.

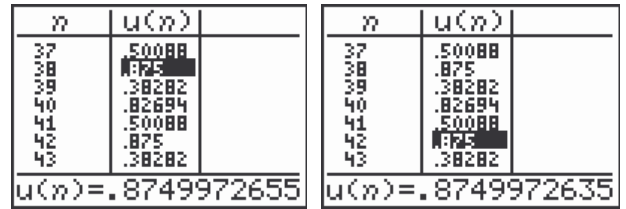

De rij 'convergeert' als het ware naar een 'stel limietgetallen met periode 4'. We kunnen dit stel terugvinden op de manier van vraag 7. Noem  $f_4(x) = f(f(f(f(x))))$  (een veeltermfunctie van graad 16!). De snijpunten van de eerste bissectrice met de grafiek van  $f_4$  bepalen de rijen met periode (hoogstens) 4. De onderstaande figuur (links) toont de grafiek. Als we de gepaste delen uitvergroten (zie bijvoorbeeld de middelste en de rechtse figuur), zien we dat er in het totaal 7 snijpunten zijn.

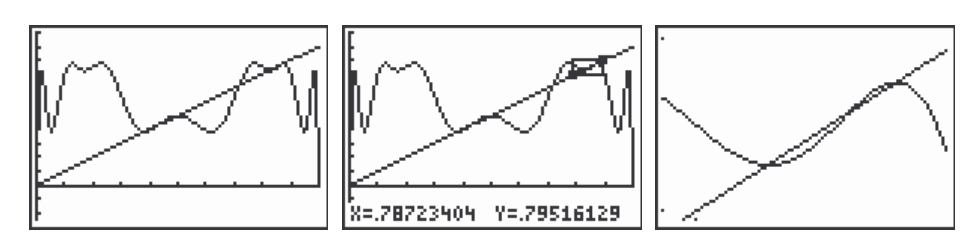

We kennen reeds drie van deze snijpunten, namelijk deze met *x*-coördinaat  $\frac{3}{7}$ 7  $\frac{5}{1}$ 7  $\frac{6}{5}$ 7 . En voor de overige vier verwachten we de periodiek terugkerende waarden uit de rij hierboven te zien. Dat klopt effectief. De onderstaande figuur toont dat voor één van deze vier.

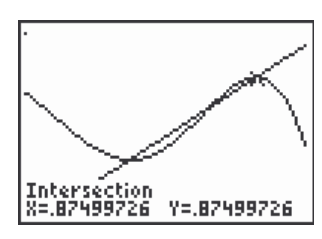

Wat experimenteren leert dat er geen rijen zijn die op de lange duur steeds meer lijken op de rij met periode 2 uit vraag 6, terwijl heel veel rijen op de lange duur steeds meer lijken op de rij met periode 4. De verklaring daarvoor is dezelfde als die voor het al dan niet stabiel zijn van een evenwicht. De raaklijnen aan de grafiek van  $f_4$  in de bewuste vier snijpunten met de eerste bissectrice hebben allemaal dezelfde richtingscoëfficiënt, namelijk (afgerond) −0,03 , in absolute waarde kleiner dan 1. Daarom is dit stel van 4 aantrekkend. De raaklijnen aan de grafiek van  $f_2$  in de punten met eerste coördinaat 3 7  $\frac{6}{5}$ 7 hebben (beide) richtingscoëfficiënt −1,25 , in absolute waarde groter dan 1. Het stel van 2 is daarom afstotend. Het is overigens niet moeilijk om analytisch aan te tonen dat de vier (resp. twee) raaklijnen dezelfde richtingscoëfficiënt hebben en om de richtingscoëfficiënt van de twee raaklijnen analytisch uit te rekenen.).

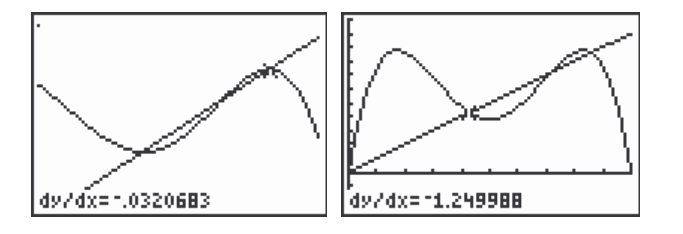

# **Een differentiaalvergelijking oplossen m.b.v. een recursief voorschrift**

In de voorgaande werkteksten hebben we recursieve voorschriften voornamelijk leren gebruiken om veranderingsprocessen te beschrijven. Typisch hierbij was dat we *uit gegevens over het veranderen van een grootheid* (en over de beginwaarde ervan) *afgeleid hebben hoe de grootheid zelf evolueert*. In het voorbeeld van de kerstbomen was gegeven dat elk jaar 10% van de bomen gekapt worden en dat er elk jaar 450 nieuwe bomen geplant worden. Op basis hiervan (en op basis van de beginwaarde) werd berekend hoe het aantal bomen evolueert, werd een grafiek gemaakt en werd tot slot een formule opgesteld voor het aantal bomen in functie van de tijd.

Er is in de wiskunde nog een ander instrument dat heel veel gebruikt wordt om veranderingsprocessen te beschrijven, namelijk een *differentiaalvergelijking*. Ook bij een differentiaalvergelijking gebruik je gegevens over het veranderen van een grootheid om te achterhalen hoe de grootheid zelf evolueert. Het grote verschil is dat je de tijd bij een recursief voorschrift opvat als een discrete veranderlijke (de tijd neemt alleen gehele waarden aan) terwijl je de tijd bij een differentiaalvergelijking als een continue veranderlijke opvat (de tijd neemt ook niet-gehele waarden aan). De snelheid waarmee de grootheid verandert, wordt in het continue geval weergegeven door de afgeleide van die grootheid naar de tijd.

We willen laten zien dat je een differentiaalvergelijking (benaderend) kunt oplossen m.b.v. een recursief voorschrift.

## **Werktekst 5: De verspreiding van een virus**

In deze werktekst onderzoeken we de verspreiding van een virus in een gebied met 100 000 mensen. Het virus veroorzaakt een ziekte die niet ernstig is, maar wel zeer besmettelijk. Wie besmet wordt, wordt eerst ziek maar bouwt algauw een afweer tegen de ziekte op. Iedereen die ooit besmet werd, blijft drager van het virus en blijft anderen besmetten, maar heeft daar verder geen last meer van.

Noteer met *y*(*t*) het aantal mensen dat drager is van het virus op tijdstip *t*. Op dit ogenblik zijn 5000 mensen drager van het virus, d.w.z.

$$
y(0) = 5000.
$$

De snelheid waarmee het virus zich op tijdstip *t* uitbreidt binnen de bevolking van dit gebied wordt gegeven door *y*′(*t*) . We gaan er van uit dat deze snelheid evenredig is met het product van twee factoren:

- *y*(*t*), d.w.z. het aantal mensen dat drager is van het virus (logisch: als meer mensen drager van het virus zijn, zijn er ook meer 'besmetters');
- 100000 − *y*(*t*) , d.w.z. het aantal mensen dat nog geen drager is van het virus (ook logisch: als de meeste mensen reeds besmet zijn, zijn er wel veel 'besmetters' maar slechts weinig potentiële slachtoffers).

Meer bepaald zullen we veronderstellen dat voor elk tijdstip *t*

$$
y'(t) = 5 \cdot 10^{-7} \cdot y(t) \cdot (100000 - y(t)).
$$

Om te weten hoe het aantal dragers van het virus evolueert, moet je de functie *y*(*t*) kennen. De uitdrukking hierboven kun je opvatten als een vergelijking met de functie *y*(*t*) als onbekende. In deze vergelijking komt de onbekende functie zelf voor tezamen met haar afgeleide. Een dergelijke vergelijking wordt een *differentiaalvergelijking* genoemd.

We zullen deze differentiaalvergelijking in deze werktekst niet oplossen (in de betekenis dat we geen formule zullen vinden voor *y* in functie van *t*), maar we zullen er wel in slagen om benaderende waarden voor *y* te berekenen.

1. Verklaar de volgende benaderende gelijkheid:

$$
y'(0) \approx \frac{y(0.1) - y(0)}{0.1}
$$
.

- 2. Gebruik de differentiaalvergelijking voor *t* = 0 en de benaderende formule uit de vorige opgave om een benaderende waarde voor *y*(0.1) te berekenen.
- 3. Zoek op een gelijkaardige manier een benaderende waarde voor *y*(0.2).

De benaderende waarden die je berekend hebt voor  $y(0.1)$  en  $y(0.2)$  noemen we  $y_1$  en  $y_2$ . De exacte waarde van *y*(0) noemen we *y*<sub>0</sub>. Op dezelfde manier als in de vorige vragen kun je benaderende waarden vinden voor  $y(0.3)$ ,  $y(0.4)$ ,  $y(0.5)$ ,  $y(0.6)$ , ... Deze benaderende waarden noemen we  $y_3$ ,  $y_4$ ,  $y_5$ ,  $y_6$ , …

- 4. Geef een recursief voorschrift voor deze rij van benaderende waarden.
- 5. Maak een grafiek bij dit recursieve voorschrift en beschrijf in woorden hoe het virus zich verspreidt onder de bevolking.

Het groeimodel in de werktekst is een voorbeeld van *logistische groei*. De benaderende methode die we gebruikt hebben om de differentiaalvergelijking op te lossen, kan voor heel veel differentiaalvergelijkingen toegepast worden.

### **Antwoorden**

- 1. Omdat  $y'(0) = \lim_{h \to 0}$  $(0) = \lim_{h \to 0} \frac{y(0+h) - y(0)}{h}$  $y'(0) = \lim_{h \to 0} \frac{y(0+h) - y}{h}$  $\rightarrow$ <sup>0</sup> h  $y'(0) = \lim_{h \to 0} \frac{y(0+h) - y(0)}{h}, \text{ is } y'(0) \approx \frac{y(0+h) - y(0)}{h}$ *h*  $f'(0) \approx \frac{y(0+h) - y(0)}{h}$  als *h* voldoende klein is. Neem *h* = 0.1.
- 2. Uit  $y'(0) = 5 \cdot 10^{-7} \cdot y(0) \cdot (100000 y(0))$  volgt de benaderende formule

$$
\frac{y(0.1) - y(0)}{0.1} \approx 5.10^{-7} \cdot y(0) \cdot (100000 - y(0)).
$$

Hieruit vind je dat  $y(0.1) \approx -5 \cdot 10^{-8} y(0)^2 + 1.005 y(0) = 5023.75$ .

- 3. Je vindt  $y(0.2) \approx -5.10^{-8} y(0.1)^2 + 1.005y(0.1) \approx 5047.60...$  Een subtiliteit: in de vorige vraag kon je je baseren op de *exacte* waarde van *y*(0) , terwijl je nu slechts kunt steunen op een *benaderende* waarde van  $v(0.1)$ .
- 4. Voorheen vond je  $y_1 = -5 \cdot 10^{-8} y_0^2 + 1.005 y_0$  en  $y_2 = -5 \cdot 10^{-8} y_1^2 + 1.005 y_1$ . Op dezelfde manier vind je het recursieve voorschrift:  $y_n = -5 \cdot 10^{-8} y_{n-1}^2 + 1.005 y_{n-1}$ .
- 5. De onderstaande schermafdrukken geven een goed tekenvenster en een goede grafiek. Het duurt wel even vóór de grafiek er staat: ongeveer twee minuten met een gewone TI83. Bemerk dat de grafiek getekend wordt voor tijdstippen van 0 tot 188 (nMax verwijst naar de maximale waarde van n, niet van de tijd!) In het begin stijgt het aantal dragers versneld. Op het tijdstip dat de helft van de bevolking drager geworden is, vertoont de grafiek een buigpunt. Na dit tijdstip stijgt het aantal dragers vertraagd om te stabiliseren rond 100 000.

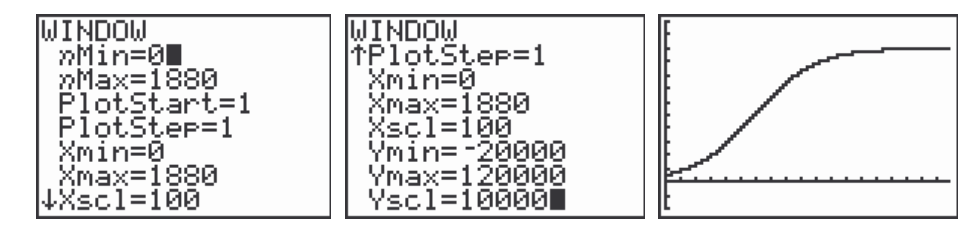